Инструкция для учителей

## Как скачать VK Мессенджер на смартфон?

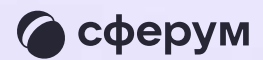

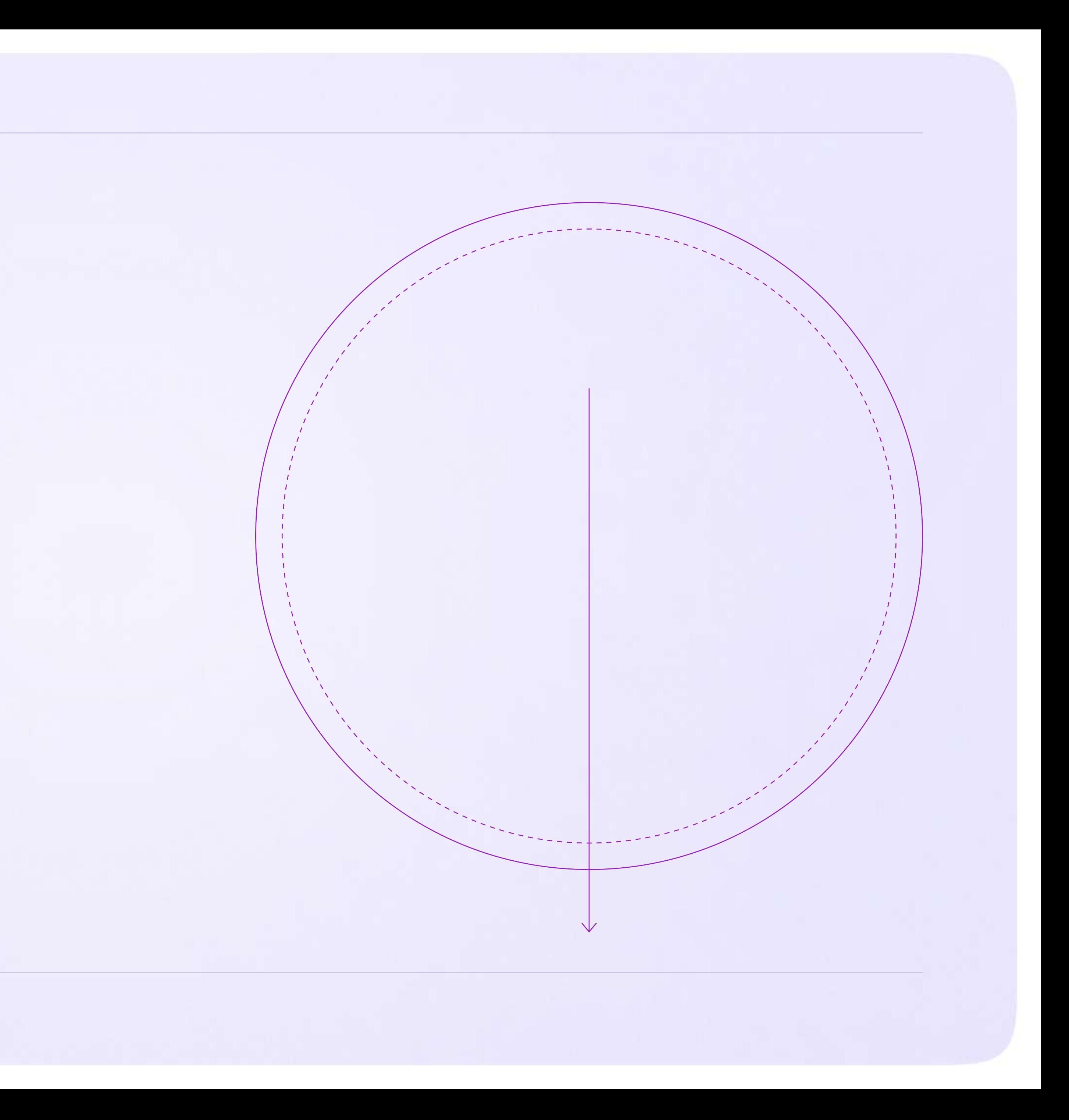

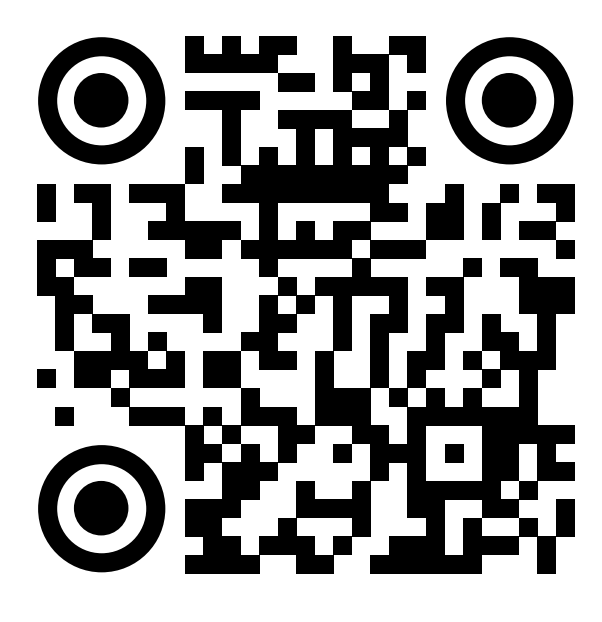

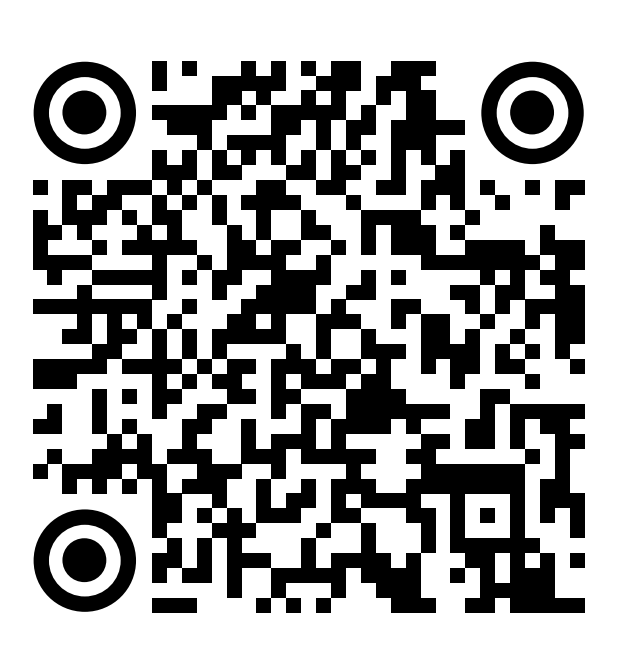

RuStore Google Play App Store AppGallery

Инструкция для учителей

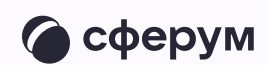

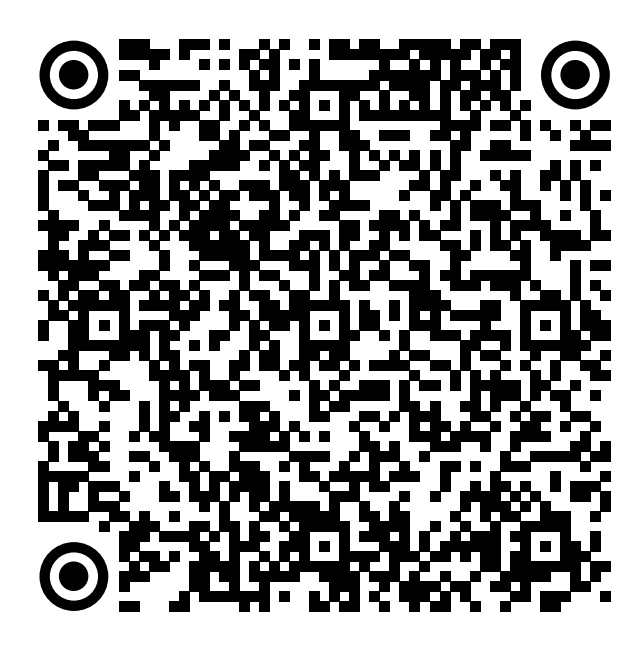

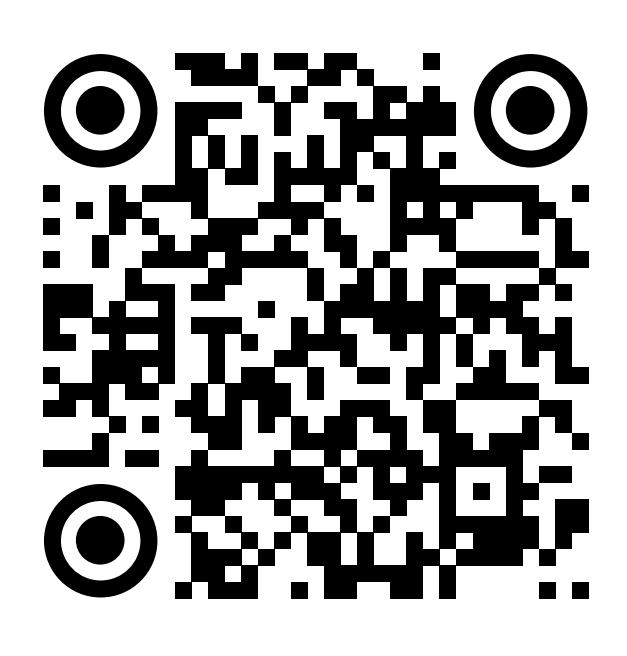

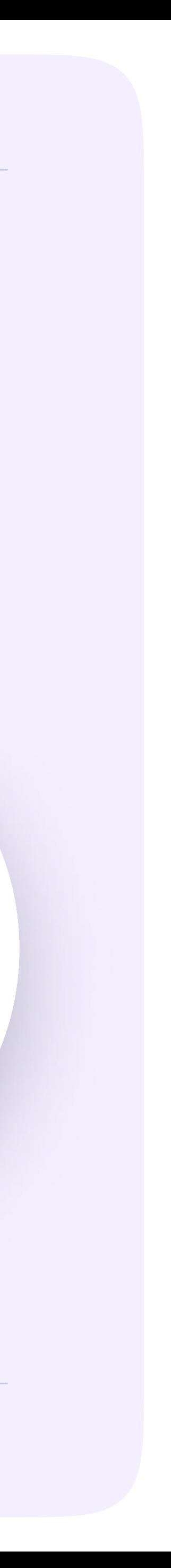

## Приложение доступно в RuStore, Google Play, App Store и AppGallery. Отсканируйте нужный QR-код, чтобы скачать VK Мессенджер